# **Pracownia sterowników w CKP**

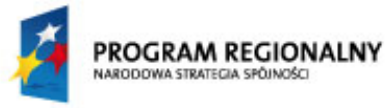

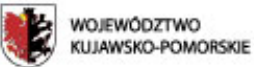

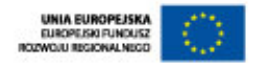

Moj region w Euro

Tytuł projektu:

**Wyposażenie pracowni sterowników programowalnych PLC i mikrokontrolerów w Centrum Kształcenia Praktycznego, ul. św. Józefa 26 w Toruniu.**

### **Program Operacyjny:**

Regionalny Program Operacyjny Województwa Kujawsko-Pomorskiego na lata 2007-2013 Priorytet 3 "Rozwój infrastruktury społecznej" Działanie 3.1 "Rozwói infrastruktury edukacyjnej"

#### **Dane finansowe:**

Wartość całkowita projektu wynosi 235.710,17 zł, dofinansowanie 153.196,19 zł (65%), a wkład własny 82.513,98 zł.

### **Realizator:**

Centrum Kształcenia Praktycznego w Toruniu

**Termin realizacji:** 2011

#### **Data podpisania umowy o dofinansowanie:**

9 maja 2011 r.

## **Opis projektu:**

Projekt polegał na wyposażeniu pracowni Centrum Kształcenia Praktycznego (CKP) w sprzęt specjalistyczny, komputerowy i oprogramowanie, który służyć będzie podniesieniu poziomu kształcenia i dostosowaniu oferty placówki do zmieniających się warunków rynkowych. Sprzęt wykorzystywany będzie do projektowania, programowania i uruchamiania nowoczesnych systemów sterowania automatycznego w nauce m.in. zawodu technik mechatronik, technik elektronik, technik elektryk.

Przeprowadzono trzy postępowania przetargowe, w wyniku których podpisano cztery umowy na dostawy sprzętu i wyposażenia. W grudniu 2011 r. miała miejsce ostatnia dostawa sprzętu. Zrealizowano również zadania związane z promocją projektu. Projekt zakończony w grudniu 2011 r.

*Projekt został zakończony pod względem rzeczowym i finansowym.*

Metryczka projektu**Okres programowania:** Okres programowania 2007-2013 **Fundusz:** Europejski Fundusz Rozwoju Regionalnego **Program:** Regionalny Program Operacyjny Województwa Kujawsko-Pomorskiego na lata 2007-2013 **Typ projektu:** Projekt konkursowy **Tematyka projektu:** Infrastruktura edukacyjna Infrastruktura informatyczna **Realizator:** Centrum Kształcenia Praktycznego

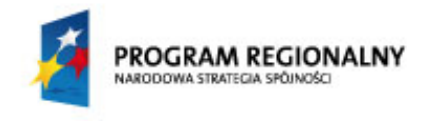

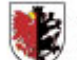

WOJEWÓDZTWO<br>KUJAWSKO-POMORSKIE

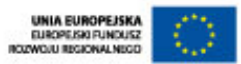

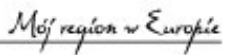